**TV Show Icon Pack 22 Crack With Product Key For Windows**

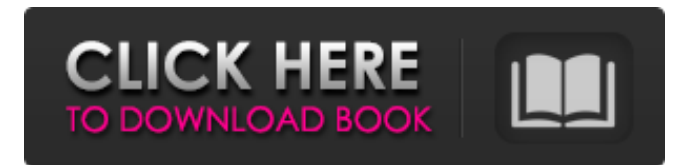

**TV Show Icon Pack 22**

Totally free to try TV Show Icon Pack 22 Activation Code is a great looking set of icons that were especially designed to give you a hand in bringing a really original aspect to your files and directories. All the icons that are included in the TV Show Icon Pack 22 collection are available in the ICO and PNG formats. This means they are compatible with dock programs, as well as with regular files on any

computer. You can also use them in your site. In terms of look you'd be best to choose one of the icons from the Apple, gaming, and TV Show folders, but icons from the Music, Education, and Travel folders can also be used. How to install the TV Show Icon Pack 22: Download the package in the.zip format by clicking here. You can find the installation instructions in the package as well. Unzip the package. You'll find your icons inside the "Icons" subfolder. You can use them as you like. What are icons for? How to use icons for desktop, folder, file and website? You've probably wondered how to use icons on the desktop, on the

folder, in the file, or how to create a website. If the answer is no, it means that you have to choose from what type of icons you want to use on your site and on other programs. This is the subject of this tutorial. It is worth mentioning that not all the icons will suit every application and operating system. There are some examples below: Desktop icons: if you like to have a smart, clean and easy to use desktop, then you should choose from the "Apple" folder because this folder has icons in different colors and dimensions. If the examples from the Apple folder won't do, then you can find icons in other categories that look exactly

as you want. You can also choose from the "Gaming" and "TV Show"

folders, or go for the "Travel" folder. Note: Desktop icons have to be saved as PNG files. If you want to see the icons in the description and example screenshots, then you should change the file type to "ICO" so that they are displayed in the actual resolution. Mobile icons: if you are constantly travelling, then you should go for the "Travel" folder because it has icons of landmarks

**TV Show Icon Pack 22 Crack + [32|64bit] [Updated]**

TV Show Icon Pack 22 Free Download is a collection of professional icons (126 for all of you) that were especially created to help you in your everyday tasks. Featuring the TV icons, TV packs, TV programmes, TV characters, TV series or fictional TV shows, TV icons will make your Mac more attractive. These icons are easy to work with: they are compatible with all common graphical applications and you can even use them in Photoshop. Thanks to its originality and simplicity, this icon set will become an indispensable resource. First of all, a word about the author: The author of this icon pack (Jack Fleming) is an avid fan of iconic westerns (and of typography, in general). He has a liking for oldtimey icons, and an extensive

experience in adding things to the popular Themes category on Iconfinder. As a result, he decided to take the time and effort and create an icon pack that would be aimed towards people that, like him, love the tv icons packs that have been released before. You can find out more about Jack on the About page. Iconic TV Show icons | For Mac OS X | 75 (156pixels) All icons from this icon pack can be downloaded for free. To use them, you simply have to unzip the package and drop it in your applications folder. In case you want to use it as a wallpaper, we recommend you to download this awesome TV Show icon pack.

Download TV Show Icon Pack 22 To install the icons you need only a few mouse clicks: simply drag all the files from the package to your applications folder. All you have to do is to press the 'Install' button in the left panel. Iconic TV Show icons | For Mac OS X | 75 (156pixels) Our website is not directly affiliated with the author, publisher, or developer of Iconic TV Show icons | For Mac OS X | 75 (156pixels). All trademarks, registered trademarks, product names and company names or logos mentioned herein are the property of their respective owners. If you have any questions or concerns about this icon pack, leave a comment below.World

Jewish Congress President Ronald Lauder and Iranian President Hassan Rohani after their meeting in New York, U.S., May 15, 2017. REUTERS/Brendan McDermid PARIS (Reuters) - A week after Rouhani's pre-election call for Israel to b7e8fdf5c8

TV Show Icon Pack 22 is a great looking set of icons that were especially designed to give you a hand in bringing a really original aspect to your files and directories. All the icons that are included in the TV Show Icon Pack 22 collection are available in the ICO and PNG formats. This means they are compatible with dock programs, as well as with regular files on any computer.Anaplastic meningioma with S100 and GFAP expression: distinct immunohistochemical and ultrastructural features. A 65-yearold woman with a tumour of the left parietal convexity was examined

radiologically and pathologically. The tumour was composed of whorled, anaplastic cells in sheets, with epithelioid cells in nests, with frequent mitoses.

Immunohistochemical studies showed that the tumour cells were S100 protein positive and EMA negative. They were GFAP, synaptophysin, and neurofilament protein negative, while desmin and vimentin were variably positive. Ultrastructural examination revealed numerous dendrites with clear and occasionally cored synaptic vesicles, but no myelin sheaths or basal laminae. Despite their anaplastic cytological features, this tumour is considered

## benign.Q: How to get a list of all users with there latest follower

count I currently have a MySQL query that displays the most recent of a users followers. SELECT \* FROM user WHERE user id IN (SELECT MAX(id) FROM follower WHERE user  $id=?)$  Works fine. I am now trying to work out how to get a list of all users with their latest follower count If anyone could help, I would appreciate it. A: You can get both count and id like below SELECT \* FROM user LEFT JOIN follower ON  $user.id = following$  follower.user\_id WHERE follower.user  $id$  = last follower  $id$ AND follower.user\_id IS NOT NULL GROUP BY user.id HAVING  $COUNT(*) = (SELECT MAX(id) FROM$ 

follower); A: Your query is pretty close. Try this. SELECT \* FROM user WHERE user id IN (SELECT MAX(id) id FROM follower GROUP BY user id) (function(f) {if(typeof exports==="object"&&typeof

**What's New In TV Show Icon Pack 22?**

Subscribe to our Channel for more cool apps and games Please don't forget to Like and Subscribe, for more amazing content like this. Thank you so much:) TV Show Icon Pack 22 Let's take a look at some cool icons that were designed to easily integrate into your projects. TV Show Icon Pack 22 is a great looking set of icons that were especially designed to give you a

## hand in bringing a really original aspect to your files and directories. All the icons that are included in the TV Show Icon Pack 22 collection are available in the ICO and PNG formats. This means they are compatible with dock programs, as well as with regular files on any computer. TV Show Icon Pack 22 Description: Subscribe to our Channel for more cool apps and games Please don't forget to Like and Subscribe, for more amazing content like this. Thank you so much:) Tags: Download TV Show Icon Pack 22 for Windows 7 & Windows Vista Get the latest news about the internet, web, phones, apps, and other tech products, tips

## and reviews, FREE DOWNLOADS, FREE SAMPLES, FREE CONTESTS, FREE SERVICES AND BUSINESS OFFERS, in a FREE WEBSITE. Some links may be affiliate links. We may earn a commission if you buy or take a look at the product, and sometimes we include or offer links to other companies as a referral. 631 S.E.2d 516 (2006) STATE of North Carolina v. Franklin Eugene BEY. No. 356P06. Supreme Court of North Carolina. June 28, 2006. Franklin Eugene Bey, pro se. Roy Cooper, Attorney General, Ronald L. Moore, Special Deputy Attorney General, for the State. ORDER Upon consideration of the petition filed by Defendant on the 13th of May 2006

## in this matter for a writ of certiorari to review the order of the Superior Court, Wake County, the following order was entered and is hereby certified to the Superior Court of that County: "Dismissed by order of the Court in conference, this the 28th of June 2006." Vitamin E depletion by methionine-induced inhibition of hepatic methionine synthase

**System Requirements:**

OS: Windows XP, Windows Vista, Windows 7, Windows 8 or Windows 10 (32- or 64-bit) CPU: Dual-core Intel or AMD processor (1.8GHz) Memory: 2 GB RAM Graphics: 64MB DirectX 9-compatible video card Network: Broadband Internet connection Storage: 800 MB available space Sound Card: DirectX 9-compatible sound card Additional Notes: Optical mouse recommended for best performance The Recommended System Requirements include the following:

<https://fitenvitaalfriesland.nl/ie-homepage-changer-free-download-mac-win-updated-2022/> <https://bitcointrading.se/?p=7594> <https://comoemagrecerrapidoebem.com/?p=22300> <http://www.studiofratini.com/vm-performance-analyzer-with-license-key-free-download/> <https://www.huarenshifu.com/percautus-radio-crack-download-mac-win-2022/> [http://trigcellre.yolasite.com/resources/Hot-Alarm-Clock-711-Crack---Torrent-Activation-Code-Free-](http://trigcellre.yolasite.com/resources/Hot-Alarm-Clock-711-Crack---Torrent-Activation-Code-Free-Download-For-PC.pdf) [Download-For-PC.pdf](http://trigcellre.yolasite.com/resources/Hot-Alarm-Clock-711-Crack---Torrent-Activation-Code-Free-Download-For-PC.pdf)

https://www.weactgreen.com/upload/files/2022/07/Qb8gK4ZW4QpRF2ILJscw\_04\_a6a750319349ff3b7 [0b5a4fe0b4714da\\_file.pdf](https://www.weactgreen.com/upload/files/2022/07/Qb8qK4ZW4QpRF2ILJscw_04_a6a750319349ff3b70b5a4fe0b4714da_file.pdf)

https://cdn.scholarwithin.com/media/20220703210829/Peak\_SPL\_Calculator\_Free\_For\_Windows\_Apri [l2022.pdf](https://cdn.scholarwithin.com/media/20220703210829/Peak_SPL_Calculator__Free_For_Windows_April2022.pdf)

<https://www.sitedirectory.biz/rundoc-crack-keygen-free-download-2022-latest>

[https://socialspace.ams3.digitaloceanspaces.com/upload/files/2022/07/Mec1QDJJwWGCAyelhRJg\\_04\\_](https://socialspace.ams3.digitaloceanspaces.com/upload/files/2022/07/Mec1QDJJwWGCAyelhRJg_04_77a57c98b3ad5c0f774930cd367b3703_file.pdf) [77a57c98b3ad5c0f774930cd367b3703\\_file.pdf](https://socialspace.ams3.digitaloceanspaces.com/upload/files/2022/07/Mec1QDJJwWGCAyelhRJg_04_77a57c98b3ad5c0f774930cd367b3703_file.pdf)

<http://ampwebsitedesigner.com/wp-content/uploads/2022/07/zengenn.pdf>

<https://islamic-videos.com/java-sidplay-crack-with-key-latest/>

[https://www.rehobothma.gov/sites/g/files/vyhlif4911/f/uploads/ma\\_building\\_code\\_on\\_swimming\\_pool](https://www.rehobothma.gov/sites/g/files/vyhlif4911/f/uploads/ma_building_code_on_swimming_pools.pdf) [s.pdf](https://www.rehobothma.gov/sites/g/files/vyhlif4911/f/uploads/ma_building_code_on_swimming_pools.pdf)

[https://www.merexpression.com/upload/files/2022/07/FE9vbxS1tEEIuzwOLZs2\\_04\\_77a57c98b3ad5c0](https://www.merexpression.com/upload/files/2022/07/FE9vbxS1tEEIuzwOLZs2_04_77a57c98b3ad5c0f774930cd367b3703_file.pdf) [f774930cd367b3703\\_file.pdf](https://www.merexpression.com/upload/files/2022/07/FE9vbxS1tEEIuzwOLZs2_04_77a57c98b3ad5c0f774930cd367b3703_file.pdf)

<https://jbmparish.com/gallery-format/super-analyzer-crack-free-download-latest-2> <https://perlevka.ru/advert/phutura-crack-serial-key-download-for-windows/>

[https://bariatric-club.net/wp-](https://bariatric-club.net/wp-content/uploads/2022/07/AvarPoint__Crack___Incl_Product_Key_For_PC_Latest.pdf)

[content/uploads/2022/07/AvarPoint\\_\\_Crack\\_\\_\\_Incl\\_Product\\_Key\\_For\\_PC\\_Latest.pdf](https://bariatric-club.net/wp-content/uploads/2022/07/AvarPoint__Crack___Incl_Product_Key_For_PC_Latest.pdf) <https://obzorkuhni.ru/styling/aja-kipro-monitor-crack-x64-latest/>

<https://century21baytree.com/wp-content/uploads/2022/07/maxibeha.pdf>

<https://www.ygeiologia.gr/advert/miditrix-1-27-free-3264bit/>